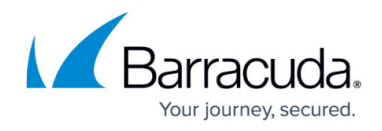

# **REST API Examples**

#### <https://campus.barracuda.com/doc/96011777/>

This article provides a few examples on how to use the Barracuda Web Application Firewall REST APIs:

### **In this article:**

# Virtual Service

- [To Create a Virtual Service](#page--1-0)
- [To Retrieve a Virtual Service](#page--1-0)
- [To Update a Virtual Service](#page--1-0)
- [To Delete a Virtual Service](#page--1-0)

# Real Server

- [To Create a Real Server](#page--1-0)
- [To Retrieve all Real Servers for a Service](#page--1-0)
- [To Update a Real Server](#page--1-0)
- [To Delete a Real Server](#page--1-0)

# Content Rule

- [To Create a Content Rule](#page--1-0)
- [To Retrieve a Content Rule](#page--1-0)
- [To Update a Content Rule](#page--1-0)
- [To Delete a Content Rule](#page--1-0)

# Rule Group Server

- [To Create a Rule Group Server](#page--1-0)
- [To Retrieve a Rule Group Server](#page--1-0)
- [To Update a Rule Group Server](#page--1-0)
- [To Delete a Rule Group Server](#page--1-0)

# Logs

- [To Fetch Logs](#page--1-0)
- [To Fetch a Log with the ID](#page--1-0)
- [To Fetch a Parameter Value from a Log](#page--1-0)
- [To Apply a Filter on Logs](#page--1-0)
- [To Apply Multiple Filters on Logs](#page--1-0)
- [To Apply the Limit and Offset](#page--1-0)

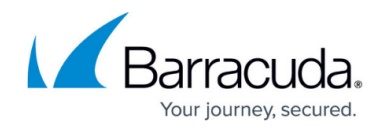

# **Certificates**

- [To Upload a Trusted CA Certificate](#page--1-0)
- [To Upload a Trusted Server Certificate](#page--1-0)
- [To Upload a Self-Signed Certificate](#page--1-0)

# **Virtual Service**

**To Create a Virtual Service**

# **Example: Creating a HTTP Service**

# **Request:**

```
curl -X POST "http://10.36.73.160:8000/restapi/v3.2/services " -H "Content-Type:
application/json" -u "ey|ldCl6liOGUxNDQ2OTM4ZjRkIn0=\n:" -d
{
"address-version": "IPv4",
"app-id": "app1",
"comments": "This is a demo service",
"ip-address": "10.36.73.154",
"mask": "255.255.255.0",
"name": "service_app1",
"port": "80",
"type": "HTTP"
}
```
# **Response:**

{"id":"service\_app1","token":"eyJ1c2ZXQiOiIxNjI2MDg1NDc3In0=\n","msg":"Successfully created."}

# **Example: Creating a HTTPS Service**

# **Request:**

```
curl -X POST "http://10.36.73.160:8000/restapi/v3.2/services " -H "Content-Type:
application/json" -u "eyJldCkNjQzNjZiOGUxNDQ2OTM4ZjRkIn0=\n:" -d
' {
```
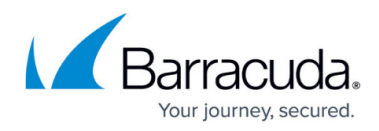

```
"address-version": "IPv4",
"app-id": "app1-https",
"comments": "This is a demo service",
"ip-address": "10.36.73.154",
"mask": "255.255.255.0",
"name": "service app1 secure",
"port": "443",
"certificate": "test_cert",
"type": "HTTPS"
}'
```
# **Response:**

{"id":"service\_app1\_secure","token":"eyJldCNlciI6ImFkbWluIn0=\n","msg":"Successfully created."}

# **To Retrieve a Virtual Service**

### **Example:**

# **Request:**

curl -X GET "http://10.36.73.160:8000/restapi/v3.2/services/service\_app1" -H "Content-Type: application/json" -u "ey|ldCl6IjE2xNDQ2OTM4ZjRkIn0=\n:"

```
{
"data": {
"service_app1": {
"Captcha Settings": {
"recaptcha-domain": [
],
"recaptcha-type": "CAPTCHA"
},
"Instant SSL": {
"status": "Off",
"sharepoint-rewrite-support": "Off",
"secure-site-domain": [
```

```
]
},
```
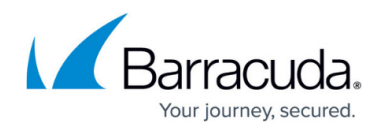

"SSL OCSP": { "responder-url": "", "certificate": "", "enable": "No" }, "WaaS Account Details": { "waas-account-id": "0", "waas-account-serial": "1623473" }, "Server": { }, "mask": "255.255.255.255", "type": "HTTP", "session-timeout": "60", "Caching": { "status": "Off", "ignore-request-headers": "No", "cache-negative-response": "No", "file-extensions": [ ], "ignore-response-headers": "No", "min-size": "256", "expiry-age": "60", "max-size": "256" }, "Comment Spam": { "exception-patterns": [ ], "parameter": [ ] }, "ip-address": "10.36.73.154", "Rule Group": { }, "vsite": "default", "status": "On"....."rate-control-pool": "NONE", "mode": "Passive", "web-firewall-policy": "default", "client-ip-addr-header": "", "trusted-hosts-group": "", "trusted-hosts-action": "Default"

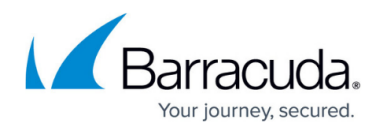

```
}
}
},
"object": "Service",
"token": "eyJ1c2VQiOiIxNjI2MDg1ODkyIn0=\n"
}
```
(The above response is snipped)

# **To Update a Virtual Service**

In this REST API call, the parameters can be passed in a Simple JSON request or a Nested JSON request based on the parameters that needs to be modified. For information on JSON requests, see Request Syntax.

# **Example:**

# **Request:**

curl -X PUT "http://10.36.73.160:8000/restapi/v3.2/services/service\_app1 " -H "Content-Type: application/json" -u "eyJldCl6IjGUxNDQ2OTM4ZjRkIn0=\n:" -d '{"enable-access-logs": "Yes"}'

# **Response:**

{"id":"service\_app1","msg":"Configuration updated","token":"eyJldCI6YjdiOTgzNjExIn0=\n"}

# **To Delete a Virtual Service**

#### **Example:**

# **Request:**

curl -X DELETE "http://10.36.73.160:8000/restapi/v3.2/services/service\_app1" -u "eyJwYXNzQiOiIxNjI2MDg5NjcwIn0=\n:"

# **Response:**

{"token":"eyJldCI6IjE2MiI6ImFkbWluIn0=\n","msg":"Successfully deleted."}

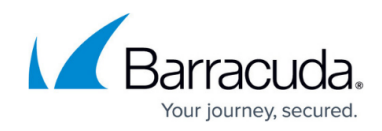

# **Real Server**

#### **To Create a Real Server**

**Example:**

# **Request:**

```
curl -X POST "http://10.36.73.160:8000/restapi/v3.2/services/service_app1/servers " -H
"Content-Type: application/json" -u "eyJldCI6IjNDQ2OTM4ZjRkIn0=\n:" -d
```

```
'{
"ip-address": "10.1.1.1",
"name": "real server 1",
"identifier": "IP Address",
"port": "80",
"address-version": "IPv4",
"comments": "Real Server"
}'
```
# **Response:**

{"msg":"Successfully created.","token":"eyJ1c2VyNjI2MDg3ODE5In0=\n","id":"real\_server\_1"}

#### **To Retrieve all Real Servers for a Service**

**Example:**

# **Request:**

```
curl -X GET "http://10.36.73.160:8000/restapi/v3.2/services/service_app1/servers " -u
"eyJldCUxNDQ2OTM4ZjRkIn0=\n:"
```

```
{
"data": {
"real_server_1": {
"Out of Band Health Checks": {
```
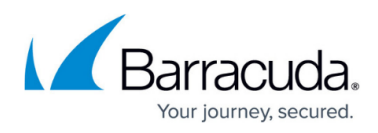

```
"interval": "10",
"enable-oob-health-checks": "Yes"
},
"Load Balancing": {
"backup-server": "No",
"weight": "1"
},
"hostname": "",
"name": "real server 1",
"ip-address": "10.1.1.1",
"identifier": "IP Address",
"port": "80",
"status": "In Service",
"Advanced Configuration": {
"max-spare-connections": "0",
"timeout": "300000",
"max-establishing-connections": "100",
"max-requests": "1000",
"source-ip-to-connect": "",
"max-keepalive-requests": "0",
"max-connections": "10000",
"client-impersonation": "No"
},
"SSL Policy": {
"enable-ssl-compatibility-mode": "No",
"validate-certificate": "Yes",
"enable-https": "No",
"enable-tls-1": "No",
"enable-ssl-3": "No",
"enable-tls-1-3": "No",
"enable-tls-1-1": "Yes",
"enable-http2-server": "No",
"client-certificate": "",
"enable-sni": "No",
"enable-tls-1-2": "Yes"
},
"Application Layer Health Checks": {
"method": "GET",
"url": "",
"status-code": "200",
"match-content-string": "",
"domain": "",
"additional-headers": [
```
] },

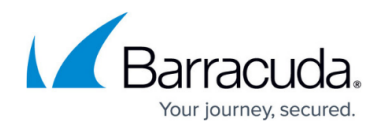

```
"In Band Health Checks": {
"max-timeout-failure": "10",
"max-other-failure": "10",
"max-http-errors": "0",
"max-refused": "10"
},
"Connection Pooling": {
"enable-connection-pooling": "Yes",
"keepalive-timeout": "900000"
},
"address-version": "IPv4",
"resolved-ips": "",
"comments": "Real Server"
}
},
"object": "Server",
"token": "eyJldCI62MTRlZjQ1ZTEzIn0=\n",
"Service": "service_app1"
}
```
# **To Update a Real Server**

# **Example:**

# **Request:**

curl -X PUT "http://10.36.73.160:8000/restapi/v3.2/services/service\_app1/servers/real\_server\_1 " -H "Content-Type: application/json" -u "eyJldCI6IQTM4ZjRkIn0=\n:" -d '{ "status": "Out of Service Maintenance" }'

# **Response:**

{"token":"eyJldCI6IjEZjQ2YTFkIn0=\n","msg":"Configuration updated","id":"real\_server\_1"}

#### **To Delete a Real Server**

**Example:**

# **Request:**

curl -X DELETE

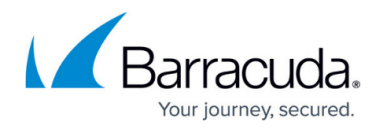

"http://10.36.73.160:8000/restapi/v3.2/services/service\_app1/servers/real\_server\_1 " -u "eyJldCI6M4ZjRkIn0=\n:"

# **Response:**

{"token":"eyJ1c2xNjI2MDg4MzAwIn0=\n","msg":"Successfully deleted."}

# **Content Rule**

#### **To Create a Content Rule**

#### **Example:**

# **Request:**

curl -X POST "http://10.36.73.160:8000/restapi/v3.2/services/service\_app1/content-rules" -H "Content-Type: application/json" -u "eyJldCI6IjE2OTM4ZjRkIn0=\n:" -d

```
'{
```

```
"comments": "Content Rule 1",
"extended-match": "*",
"mode": "Passive",
"url-match": "/index.html",
"extended-match-sequence": "1",
"name": "Content rule 1",
"web-firewall-policy": "default",
"host-match": "*"
}'
```
# **Response:**

{"id":"Content\_rule\_1","msg":"Successfully created.","token":"eyJldCIBlNTU1NjdiIn0=\n"}

#### **To Retrieve a Content Rule**

**Example:**

**Request:**

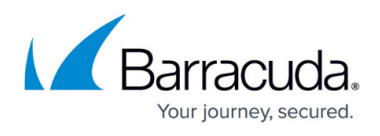

# curl -X GET

"http://10.36.73.160:8000/restapi/v3.2/services/service\_app1/content-rules/Content\_rule\_1" -u "eyJldCIxN4ZjRkIn0=\n:"

# **Response:**

```
{
"data": {
"Content_rule_1": {
"extended-match": "*",
"app-id": "Content_rule_1",
"Compression": {
"compress-unknown-content-types": "No",
"status": "Off",
"min-size": "8192",
"content-types": [
]
},
"extended-match-sequence": "1",
"url-match": "/index.html",
"host-match": "*",
"comments": "Content Rule 1",
"web-firewall-policy": "default",
"Logging": {
"access-log": "Enable"
},
"status": "On",
"Advanced Client Analysis": {
"advanced-analysis": "Same as Service"
},
"Rule Group Server count": 0,
"name": "Content_rule_1",
"Caching": {
"cache-negative-responses": "No",
"max-size": "256",
"expiry-age": "60",
"min-size": "256",
"ignore-response-headers": "No",
"file-extensions": [
```
# ],

"ignore-request-headers": "No", "status": "Off" },

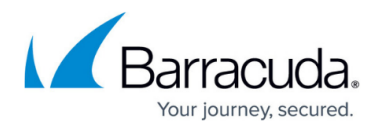

```
"Captcha Settings": {
"rg-recaptcha-domain": [
],
"recaptcha-type": "CAPTCHA"
},
"mode": "Passive",
"Load Balancing": {
"header-name": "",
"persistence-cookie-name": "persistence",
"persistence-method": "None",
"persistence-idle-timeout": "600",
"failover-method": "Load Balance",
"persistence-cookie-domain": "",
"parameter-name": "",
"source-ip-netmask": "",
"persistence-cookie-path": "",
"lb-algorithm": "Round Robin",
"cookie-age": ""
},
"Rule Group Server": {
}
}
},
"object": "Rule Group",
"token": "eyJ1c2VyIjNjI2MDg4NjY1In0=\n",
"Service": "service app1"
}
```
# **To Update a Content Rule**

**Example:**

# **Request:**

```
curl -X PUT
"http://10.36.73.160:8000/restapi/v3.2/services/service_app1/content-rules/Content_rule_1" -H
"Content-Type: application/json" -u "eyJldCI6IjE2DM4ZjRkIn0=\n:" -d '{"mode": "Active"}'
```
# **Response:**

{"id":"Content\_rule\_1","msg":"Configuration updated","token":"eyJldCI6IjE2ImFkbWluIn0=\n"}

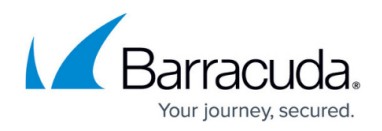

#### **To Delete a Content Rule**

**Example:**

# **Request:**

```
curl -X DELETE
"http://10.36.73.160:8000/restapi/v3.2/services/service_app1/content-rules/Content_rule_1" -u
"eyJldCI6IjEViZTU0ZDg4ZDZlIn0=\n:"
```
# **Response:**

{"msg":"Successfully deleted.","token":"eyJldCNlciI6ImFkbWluIn0=\n"}

# **Rule Group Server**

#### **To Create a Rule Group Server**

#### **Example:**

#### **Request:**

```
curl -X POST
"http://10.36.73.160:8000/restapi/v3.2/services/service_app1/content-rules/Content_rule_1/cont
ent-rule-servers" -H "Content-Type: application/json" -u "eyJldCl6IZDq4ZDZlIn0=\n:" -d
```

```
'{
"identifier": "Hostname",
"name": "content rule server",
"hostname": "www.cudanet.com",
"port": "80",
"comments": "Server using the hostname identifier"
}'
```
# **Response:**

{"id":"content\_rule\_server","token":"eyJldCI6IiMjkzZWQ5In0=\n","msg":"Successfully created."}

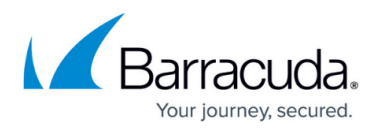

#### **To Retrieve a Rule Group Server**

#### **Example:**

# **Request:**

```
curl -X GET
"http://10.36.73.160:8000/restapi/v3.2/services/service_app1/content-rules/Content_rule_1/cont
ent-rule-servers" -u "eyJldCl6IDg4ZDZlIn0=\n:"
```
# **Response:**

# { "Service": "service app1", "Rule Group": "Content rule 1", "token": "eyJTZjIiwiZXQiOiIxNjI2MDg5MTYyIn0=\n", "object": "Rule Group Server", "data": { "content\_rule\_server": { "hostname": "www.cudanet.com", "Load Balancing": { "backup-server": "No", "weight": "1" }, "Out of Band Health Checks": { "enable-oob-health-checks": "On", "interval": "10" }, "ip-address": "18.144.102.70", "name": "content rule server", "SSL Policy": { "validate-certificate": "Yes", "enable-ssl-compatibility-mode": "No", "enable-sni": "No", "enable-tls-1-2": "Yes", "client-certificate": "", "enable-ssl-3": "No", "enable-http2-server": "No", "enable-tls-1-3": "No", "enable-tls-1-1": "Yes", "enable-tls-1": "No", "enable-https": "Off" }, "Advanced Configuration": {

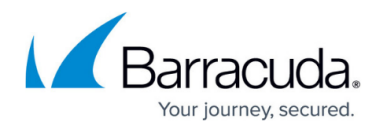

```
"client-impersonation": "No",
"max-keepalive-requests": "0",
"max-connections": "10000",
"source-ip-to-connect": "",
"max-establishing-connections": "100",
"max-requests": "1000",
"timeout": "300000",
"max-spare-connections": "0"
},
"status": "In Service",
"port": "80",
"identifier": "Hostname",
"comments": "Server using the hostname identifier",
"resolved-ips": "",
"address-version": "IPv4",
"In Band Health Checks": {
"max-timeout-failure": "10",
"max-other-failure": "10",
"max-http-errors": "0",
"max-refused": "10"
},
"Connection Pooling": {
"enable-connection-pooling": "Yes",
"keepalive-timeout": "900000"
},
"Application Layer Health Checks": {
"match-content-string": "",
"status-code": "200",
"url": "",
"method": "GET",
"additional-headers": [
],
"domain": ""
}
}
}
```
#### **To Update a Rule Group Server**

**Example:**

}

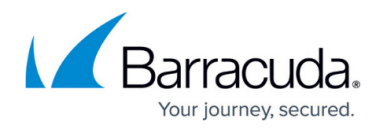

# **Request:**

```
curl -X PUT
"http://10.36.73.160:8000/restapi/v3.2/services/service_app1/content-rules/Content_rule_1/cont
ent-rule-servers/content_rule_server" -H "Content-Type: application/json" -u
"eyJldCI6Ij0ZDg4ZDZlIn0=\n:" -d '{"port": "8888"}'
```
# **Response:**

{"msg":"Configuration updated","token":"eyJldCl6IzYmI0NzEwMDk2In0=\n","id":"content\_rule\_server"}

#### **To Delete a Rule Group Server**

#### **Example:**

# **Request:**

curl -X DELETE

"http://10.36.73.160:8000/restapi/v3.2/services/service\_app1/content-rules/Content\_rule\_1/cont ent-rule-servers/content\_rule\_server" -u "eyJldCI6iZTU0ZDg4ZDZlIn0=\n:"

# **Response:**

{"msg":"Successfully deleted.","token":"eyJldCI6IjDNmZWE0ZDZjIn0=\n"}

# **Logs**

The maximum number of logs that can be fetched at a time using Logs REST API is 1,00,000.

#### **To Fetch Logs**

By default, 20 logs are fetched at a time.

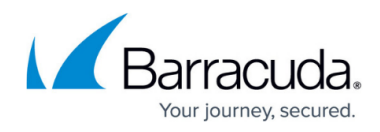

#### **Example:**

# **Request:**

curl http://10.36.68.52:8000/restapi/v3.2/logs/web-firewall-logs -X GET -u "eyJ3MTMwMDYyIn0=\n:"

```
{
"token": "eyJwYXNzd29yZCc5ODM4In0=\n",
"object": "Web Firewall Logs",
"data": [
{
"client-ip": "99.66.160.6",
"severity": "Alert",
"proxy-port": 38008,
"user-agent": "curl/7.15.3 (i686-pc-linux-gnu) libcurl/7.15.3 OpenSSL/0.9.8c zlib/1.2.7",
"action": "LOG",
"date": "2021-07-27",
"client-port": 38008,
"country-code": "US",
"session-id": "",
"client-fingerprint": "g_bcec223e740c7b5424b26a01c028ef91",
"service-port": 80,
"client-type": "Unknown",
"url": "/",
"service-app-id": "rule1",
"id": "17ae6f29352-f061ec01",
"attack-detail": "Key=\"username\" Length=\"8\"",
"host": "99.66.160.6",
"attack": "Max Key Length Exceeded",
"risk-score": 120,
"method": "POST",
"protocol": "HTTP",
"service-name": "service1",
"query-string": "\"-\"",
"rule": "service1:host_test",
"follow-up-action": "None",
"rule-type": "JSON Profile",
"service-ip": "99.66.160.6",
"client-risk-score": 0,
"authenticated-user": "",
"proxy-ip": "99.66.160.6",
"referer": "",
```
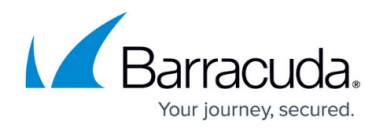

```
"time": "00:51:35.29",
"attack-category": "JSON Violations"
},
{
"service-ip": "99.66.160.6",
"rule-type": "JSON Profile",
"follow-up-action": "None",
"rule": "service1:host_test",
"service-name": "",
"query-string": "\"-\"",
"time": "00:51:35.29",
"referer": "",
"attack-category": "JSON Violations",
"proxy-ip": "99.66.160.6",
"authenticated-user": "",
"client-risk-score": 0,
"service-app-id": "rule1",
"url": "/",
"service-port": 80,
"client-type": "Unknown",
"date": "2021-07-27",
"client-port": 38008,
"country-code": "US",
"client-fingerprint": "g_bcec223e740c7b5424b26a01c028ef91",
"session-id": "",
"action": "LOG",
"user-agent": "curl/7.15.3 (i686-pc-linux-gnu) libcurl/7.15.3 OpenSSL/0.9.8c zlib/1.2.7",
"severity": "Alert",
"proxy-port": 38008,
"client-ip": "99.66.160.6",
"method": "POST",
"protocol": "HTTP",
"risk-score": 180,
"host": "99.66.160.6",
"attack": "Max Value Length Exceeded",
"attack-detail": "Key=\"username\" Length=\"4\"",
"id": "17ae6f29352-f061ec01"
}
]
}
```
**To Fetch a Log using the Log ID**

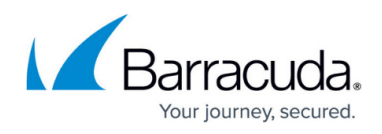

#### **Example:**

# **Request:**

curl http://10.36.68.52:8000/restapi/v3.2/logs/web-firewall-logs/17abee19ff6-12679b22 -X GET u"eyJ1c2Vy3MTMwMDYyIn0=\n:"

```
{
"token": "eyJ1cYTY3NzYwIn0=\n",
"object": "Web Firewall Logs",
"data": [
{
"id": "17abee19ff6-12679b22",
"attack-detail": "Key=\"username\" Length=\"8\"",
"attack": "Max Key Length Exceeded",
"host": "99.66.160.6",
"risk-score": 120,
"method": "POST",
"protocol": "HTTP",
"client-ip": "99.66.160.6",
"proxy-port": 41726,
"severity": "Alert",
"user-agent": "curl/7.15.3 (i686-pc-linux-gnu) libcurl/7.15.3 OpenSSL/0.9.8c zlib/1.2.7",
"action": "DENY",
"date": "2021-07-19",
"client-port": 41726,
"country-code": "US",
"client-fingerprint": "g_bcec223e740c7b5424b26a01c028ef91",
"session-id": "",
"service-port": 80,
"client-type": "Unknown",
"service-app-id": "service1",
"url": "/",
"client-risk-score": 0,
"authenticated-user": "",
"proxy-ip": "99.66.160.6",
"time": "06:08:15.480",
"referer": "",
"attack-category": "JSON Violations",
"service-name": "service1",
"query-string": "\"-\"",
"rule": "service1:reco_6666cd76f96956469e7be39d750cc7d9_post",
"follow-up-action": "None",
```
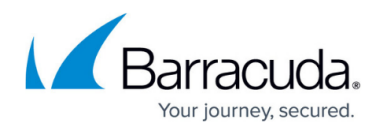

```
"rule-type": "JSON Profile",
"service-ip": "99.66.160.6"
}
]
}
```
**To Fetch a Parameter Value from a Log**

```
Example:
```
# **Request:**

curl

```
http://10.36.68.52:8000/restapi/v3.2/logs/web-firewall-logs?parameters=service-name,time,dat
e -X GET -u"eyJ1c2ODI3MTMwMDYyIn0=\n:"
```
# **Response:**

```
{
"token": "eyJ1c2VzkzYTY3NzYwIn0=\n",
"object": "Web Firewall Logs",
"data": [
{
"date": "2021-07-27",
"service-name": "service1",
"time": "00:51:35.29"
},
{
"date": "2021-07-27",
"service-name": "",
"time": "00:51:35.29"
}
```
**To Apply a Filter on Logs**

**Example:**

] }

**Request:**

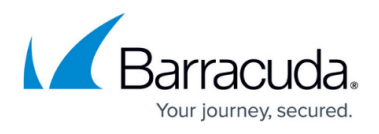

curl http://10.36.68.52:8000/restapi/v3.2/logs/web-firewall-logs?filters=[{"field":"client-ip", "operator":"is equal to", "values":["99.66.160.6"]}] -X GET -u"eyJ1cODI3MTMwMDYyIn0=\n:"

```
{
"token": "eyJ1c2VyI3NzYwIn0=\n",
"object": "Web Firewall Logs",
"data": [
{
"service-ip": "99.66.160.6",
"follow-up-action": "None",
"rule-type": "JSON Profile",
"query-string": "\"-\"",
"service-name": "service1",
"rule": "service1:host_test",
"attack-category": "JSON Violations",
"time": "00:51:35.29",
"referer": "",
"proxy-ip": "99.66.160.6",
"client-risk-score": 0,
"authenticated-user": "",
"service-app-id": "rule1",
"url": "/",
"client-fingerprint": "g_bcec223e740c7b5424b26a01c028ef91",
"country-code": "US",
"session-id": "",
"client-port": 38008,
"date": "2021-07-27",
"client-type": "Unknown",
"service-port": 80,
"user-agent": "curl/7.15.3 (i686-pc-linux-gnu) libcurl/7.15.3 OpenSSL/0.9.8c zlib/1.2.7",
"action": "LOG",
"client-ip": "99.66.160.6",
"proxy-port": 38008,
"severity": "Alert",
"protocol": "HTTP",
"method": "POST",
"risk-score": 120,
"attack-detail": "Key=\"username\" Length=\"8\"",
"attack": "Max Key Length Exceeded",
"host": "99.66.160.6",
"id": "17ae6f29352-f061ec01"
},
{
```
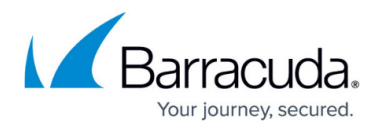

```
"risk-score": 180,
"protocol": "HTTP",
"method": "POST",
"id": "17ae6f29352-f061ec01",
"attack-detail": "Key=\"username\" Length=\"4\"",
"attack": "Max Value Length Exceeded",
"host": "99.66.160.6",
"client-fingerprint": "g_bcec223e740c7b5424b26a01c028ef91",
"country-code": "US",
"session-id": "",
"client-port": 38008,
"date": "2021-07-27",
"client-type": "Unknown",
"service-port": 80,
"url": "/",
"service-app-id": "rule1",
"client-ip": "99.66.160.6",
"severity": "Alert",
"proxy-port": 38008,
"user-agent": "curl/7.15.3 (i686-pc-linux-gnu) libcurl/7.15.3 OpenSSL/0.9.8c zlib/1.2.7",
"action": "LOG",
"attack-category": "JSON Violations",
"time": "00:51:35.29",
"referer": "",
"client-risk-score": 0,
"authenticated-user": "",
"proxy-ip": "99.66.160.6",
"service-ip": "99.66.160.6",
"query-string": "\"-\"",
"service-name": "",
"rule": "service1:host_test",
"follow-up-action": "None",
"rule-type": "JSON Profile"
}
]
}
```
# **To Apply Multiple Filters on Logs**

**Example:**

# **Request:**

curl http://10.36.68.52:8000/restapi/v3.2/logs/web-firewall-logs?filters=[{"field":"client-ip",

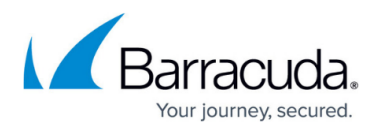

"operator":"is equal to", "values":["99.66.160.6"]}, {"field":"attack-category", "operator": "in (comma-separated)", "values": ["Limits Violation","XSS Injections"]}] -X GET -u "eyJ1DI3MTMwMDYyIn0=\n:"

```
{
"object": "Web Firewall Logs",
"data": [
{
"id": "17ad24ea025-b16e7850",
"attack-detail": "type=\"cross-site-scripting\" pattern=\"script-tag\" token=\"<script>\"
header=\"test\" value=\"<script></script>\"",
"host": "99.66.160.6",
"attack": "Cross-Site Scripting in Header",
"risk-score": 140,
"method": "GET",
"protocol": "HTTP",
"client-ip": "99.66.160.6",
"proxy-port": 39710,
"severity": "Alert",
"user-agent": "curl/7.15.3 (i686-pc-linux-gnu) libcurl/7.15.3 OpenSSL/0.9.8c zlib/1.2.7",
"action": "DENY",
"date": "2021-07-23",
"client-port": 39710,
"session-id": "",
"country-code": "US",
"client-fingerprint": "g_bcec223e740c7b5424b26a01c028ef91",
"service-port": 80,
"client-type": "Unknown",
"service-app-id": "service1",
"url": "/",
"client-risk-score": 0,
"authenticated-user": "",
"proxy-ip": "99.66.160.6",
"referer": "",
"time": "00:40:06.54",
"attack-category": "XSS Injections",
"service-name": "service1",
"query-string": "\"-\"",
"rule": "service1:star-acl",
"follow-up-action": "None",
"rule-type": "Header ACL",
"service-ip": "99.66.160.6"
},
```
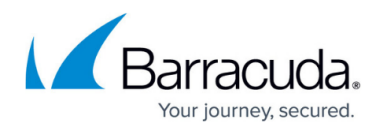

```
{
"url": "/",
"service-app-id": "service1",
"client-type": "Unknown",
"service-port": 80,
"client-fingerprint": "g_bcec223e740c7b5424b26a01c028ef91",
"session-id": "",
"country-code": "US",
"date": "2021-07-19",
"client-port": 59208,
"action": "LOG",
"user-agent": "curl/7.15.3 (i686-pc-linux-gnu) libcurl/7.15.3 OpenSSL/0.9.8c zlib/1.2.7",
"proxy-port": 59208,
"severity": "Alert",
"client-ip": "99.66.160.6",
"protocol": "HTTP",
"method": "GET",
"risk-score": 140,
"attack": "Cross-Site Scripting in Parameter",
"host": "99.66.160.6",
"attack-detail": "type=\"cross-site-scripting\" pattern=\"script-tag\" token=\"<script>\"
Parameter=\"id\" value=\"<script>alert(hi)</script>\"",
"id": "17abdef8c11-126bdc27",
"service-ip": "99.66.160.6",
"rule-type": "Global",
"follow-up-action": "None",
"rule": "security-policy",
"query-string": "id=<script>alert(hi)</script>",
"service-name": "",
"attack-category": "XSS Injections",
"referer": "",
"time": "01:43:50.676",
"proxy-ip": "99.66.160.6",
"client-risk-score": 0,
"authenticated-user": ""
},
{
"risk-score": 140,
"protocol": "HTTP",
"method": "GET",
"id": "17aaa07aabf-9997b68",
"attack-detail": "type=\"cross-site-scripting\" pattern=\"script-tag\" token=\"<script>\"
Parameter=\"id\" value=\"<script>alert(hi)</script>\"",
"attack": "Cross-Site Scripting in Parameter",
"host": "99.66.160.6",
"country-code": "US",
```
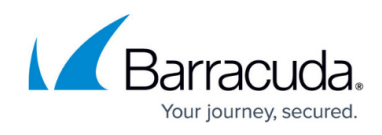

```
"session-id": "",
"client-fingerprint": "g_bcec223e740c7b5424b26a01c028ef91",
"client-port": 40418,
"date": "2021-07-15",
"client-type": "Unknown",
"service-port": 80,
"url": "/",
"service-app-id": "service1",
"client-ip": "99.66.160.6",
"severity": "Alert",
"proxy-port": 40418,
"user-agent": "curl/7.15.3 (i686-pc-linux-gnu) libcurl/7.15.3 OpenSSL/0.9.8c zlib/1.2.7",
"action": "LOG",
"attack-category": "XSS Injections",
"referer": "",
"time": "04:57:47.71",
"authenticated-user": "",
"client-risk-score": 0,
"proxy-ip": "99.66.160.6",
"service-ip": "99.66.160.6",
"query-string": "id=<script>alert(hi)</script>",
"service-name": "service1",
"rule": "security-policy",
"follow-up-action": "None",
"rule-type": "Global"
},
{
"risk-score": 140,
"protocol": "HTTP",
"method": "GET",
"id": "17aaa078717-1098b55d",
"attack-detail": "type=\"cross-site-scripting\" pattern=\"script-tag\" token=\"<script>\"
Parameter=\"id\" value=\"<script>alert(hi)</script>\"",
"host": "99.66.160.6",
"attack": "Cross-Site Scripting in Parameter",
"session-id": "",
"country-code": "US",
"client-fingerprint": "g_bcec223e740c7b5424b26a01c028ef91",
"date": "2021-07-15",
"client-port": 40406,
"client-type": "Unknown",
"service-port": 80,
"service-app-id": "service1",
"url": "/",
"client-ip": "99.66.160.6",
"proxy-port": 40406,
```
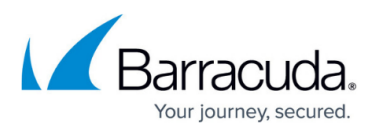

```
"severity": "Alert",
"user-agent": "curl/7.15.3 (i686-pc-linux-gnu) libcurl/7.15.3 OpenSSL/0.9.8c zlib/1.2.7",
"action": "LOG",
"attack-category": "XSS Injections",
"referer": "",
"time": "04:57:37.947",
"authenticated-user": "",
"client-risk-score": 0,
"proxy-ip": "99.66.160.6",
"service-ip": "99.66.160.6",
"query-string": "id=<script>alert(hi)</script>",
"service-name": "",
"rule": "security-policy",
"follow-up-action": "None",
"rule-type": "Global"
}
],
"token": "eyJwYXNzd29MzgxMTA2In0=\n"
}
```
# **To Apply the Limit and Offset**

#### **Example:**

# **Request:**

curl http://10.36.68.52:8000/restapi/v3.2/logs/web-firewall-logs?limit=4&offset=2 -X GET -u "eyJ1c2VyIjTMwMDYyIn0=\n:"

```
{
"data": [
{
"risk-score": 120,
"method": "POST",
"protocol": "HTTP",
"id": "17ae3bb7701-e2614918",
"attack-detail": "Key=\"username\" Length=\"8\"",
"host": "99.66.160.6",
"attack": "Max Key Length Exceeded",
"date": "2021-07-26",
"client-port": 45912,
```
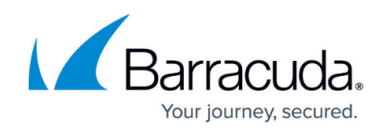

"session-id": "", "client-fingerprint": "g\_bcec223e740c7b5424b26a01c028ef91", "country-code": "US", "service-port": 80, "client-type": "Unknown", "url": "/", "service-app-id": "rule1", "client-ip": "99.66.160.6", "severity": "Alert", "proxy-port": 45912, "user-agent": "curl/7.15.3 (i686-pc-linux-gnu) libcurl/7.15.3 OpenSSL/0.9.8c zlib/1.2.7", "action": "LOG", "referer": "", "time": "09:52:31.619", "attack-category": "JSON Violations", "client-risk-score": 0, "authenticated-user": "", "proxy-ip": "99.66.160.6", "service-ip": "99.66.160.6", "service-name": "service1", "query-string": "\"-\"", "rule": "service1:host\_test", "follow-up-action": "None", "rule-type": "JSON Profile" }, { "time": "09:52:31.619", "referer": "", "attack-category": "JSON Violations", "proxy-ip": "99.66.160.6", "authenticated-user": "", "client-risk-score": 0, "service-ip": "99.66.160.6", "follow-up-action": "None", "rule-type": "JSON Profile", "service-name": "", "query-string": "\"-\"", "rule": "[service1:host\\_test](#page--1-0)", "method": "POST", "protocol": "HTTP", "risk-score": 180, "attack-detail": "Key=\"username\" Length=\"4\"", "attack": "Max Value Length Exceeded", "host": "99.66.160.6", "id": "17ae3bb7701-e2614918", "service-app-id": "rule1",

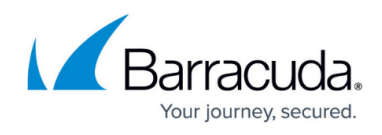

```
"url": "/",
"client-port": 45912,
"date": "2021-07-26",
"session-id": "",
"client-fingerprint": "g_bcec223e740c7b5424b26a01c028ef91",
"country-code": "US",
"service-port": 80,
"client-type": "Unknown",
"user-agent": "curl/7.15.3 (i686-pc-linux-gnu) libcurl/7.15.3 OpenSSL/0.9.8c zlib/1.2.7",
"action": "LOG",
"client-ip": "99.66.160.6",
"proxy-port": 45912,
"severity": "Alert"
},
{
"service-ip": "99.66.160.6",
service1:host_test",
"service-name": "service1",
"query-string": "\"-\"",
"rule-type": "JSON Profile",
"follow-up-action": "None",
"referer": "",
"time": "07:37:23.999",
"attack-category": "JSON Violations",
"client-risk-score": 0,
"authenticated-user": "",
"proxy-ip": "99.66.160.6",
"service-port": 80,
"client-type": "Unknown",
"client-port": 38612,
"date": "2021-07-26",
"session-id": "",
"client-fingerprint": "g_bcec223e740c7b5424b26a01c028ef91",
"country-code": "US",
"url": "/",
"service-app-id": "rule1",
"proxy-port": 38612,
"severity": "Alert",
"client-ip": "99.66.160.6",
"action": "LOG",
"user-agent": "curl/7.15.3 (i686-pc-linux-gnu) libcurl/7.15.3 OpenSSL/0.9.8c zlib/1.2.7",
"risk-score": 120,
"method": "POST",
"protocol": "HTTP",
"id": "17ae33fc09e-10608df0",
"attack": "Max Key Length Exceeded",
```
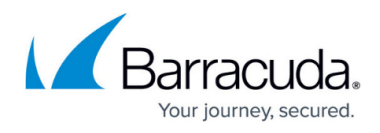

```
"host": "99.66.160.6",
"attack-detail": "Key=\"username\" Length=\"8\""
},
{
"client-ip": "99.66.160.6",
"severity": "Alert",
"proxy-port": 38550,
"user-agent": "curl/7.15.3 (i686-pc-linux-gnu) libcurl/7.15.3 OpenSSL/0.9.8c zlib/1.2.7",
"action": "LOG",
"country-code": "US",
"session-id": "",
"client-fingerprint": "g_bcec223e740c7b5424b26a01c028ef91",
"date": "2021-07-26",
"client-port": 38550,
"client-type": "Unknown",
"service-port": 80,
"url": "/",
"service-app-id": "rule1",
"id": "17ae33ea5a7-d677625",
"attack-detail": "Key=\"username\" Length=\"8\"",
"host": "99.66.160.6",
"attack": "Max Key Length Exceeded",
"risk-score": 120,
"protocol": "HTTP",
"method": "POST",
"query-string": "\"-\"",
"service-name": "",
"rule": "service1:host_test",
"follow-up-action": "None",
"rule-type": "JSON Profile",
"service-ip": "99.66.160.6",
"authenticated-user": "",
"client-risk-score": 0,
"proxy-ip": "99.66.160.6",
"attack-category": "JSON Violations",
"time": "07:36:11.562",
"referer": ""
}
],
"object": "Web Firewall Logs",
"token": "eyJwYXNz3MzgxNjI1In0=\n"
}
```
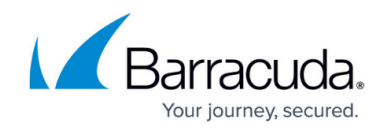

# **Certificates**

When uploading a certificate, the certificate and key must be converted to a Base64-encoded format to use it as a JSON value in v3.1 API.

#### **To Upload a Trusted CA Certificate**

**Example**

# **Request:**

curl -X POST "http://10.36.73.160:8000/restapi/v3.2/certificates/trusted-ca-certificate " -H "accept: application/json" -u "eyJldCI6NGEwYzNiIn0=\n:barracuda" -H "Content-Type: application/json" -d '{ "certificate": "LS0tLSNSEF4Q3pBSk", "name": "TEST" }'

# **Response:**

{"token":"eyJ1c2DU5NGNlIn0=\n","id":"TEST","msg":"Successfully created."}

# **To Upload a Trusted Server Certificate**

**Example:**

# **Request:**

curl -X POST "http://10.36.73.160:8000/restapi/v3.2/certificates/trusted-server-certificate" -H "accept: application/json" -u "eyJldCI6NGEwYzNiIn0=\n:barracuda" -H "Content-Type: application/json" -d '{ "name": "TRUSTEDSERVER", "certificate": "LS0tLS1VUFNSEF4Q3pBSk" }'

# **Response:**

{"token":"eyJ1c2MDU5NGNlIn0=\n","id":"TRUSTEDSERVER","msg":"Successfully created."}

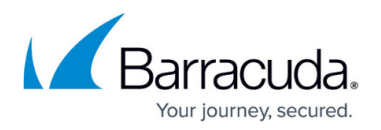

#### **To Upload a Self-Signed Certificate**

**Example:**

# **Request:**

curl -X POST "http://10.36.73.160:8000/restapi/v3.2/certificates/signed-certificate " -H "accept: application/json" -u "eyJldCI6NGEwYzNiIn0=\n:barracuda" -H "Content-Type: application/json" -d '{ "certificate-password": "LS0tLS1VUFNSEF4Q3pBSk", "cert-type": "signed", "schedule-renewalday": "15 days", "key-type": "RSA", "assign-associated-key": "", "signed-certificate": "LS0tLS1NSEF4Q3pBSk", "intermediary-certificates": [LS0tLS1NSEF4Q3pBSk], "auto-renewcert": "Yes", "name": "TESTUPLOAD", "certificate-type": "PEM Certificate", "certificate-key": "LS0tLSNSEF4Q3pBSk", "allow-private-key-export": "Yes" }'

# **Response:**

{"token":"eyJ1c2MDU5NGNlIn0=\n","id":"TESTUPLOAD","msg":"Successfully created."}

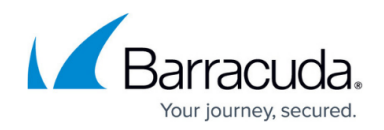

© Barracuda Networks Inc., 2024 The information contained within this document is confidential and proprietary to Barracuda Networks Inc. No portion of this document may be copied, distributed, publicized or used for other than internal documentary purposes without the written consent of an official representative of Barracuda Networks Inc. All specifications are subject to change without notice. Barracuda Networks Inc. assumes no responsibility for any inaccuracies in this document. Barracuda Networks Inc. reserves the right to change, modify, transfer, or otherwise revise this publication without notice.